Nemo

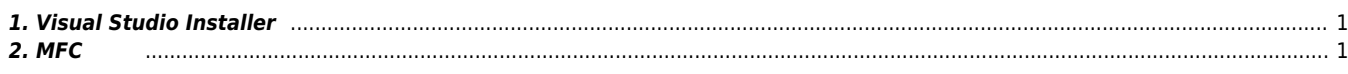

## **Nemo HomeSetSpeedPattern**

 $\times$  LX530 HomeSetSpeedPattern

## <span id="page-1-0"></span>**1. Visual Studio Installer**

## **Visual Studio Installer**

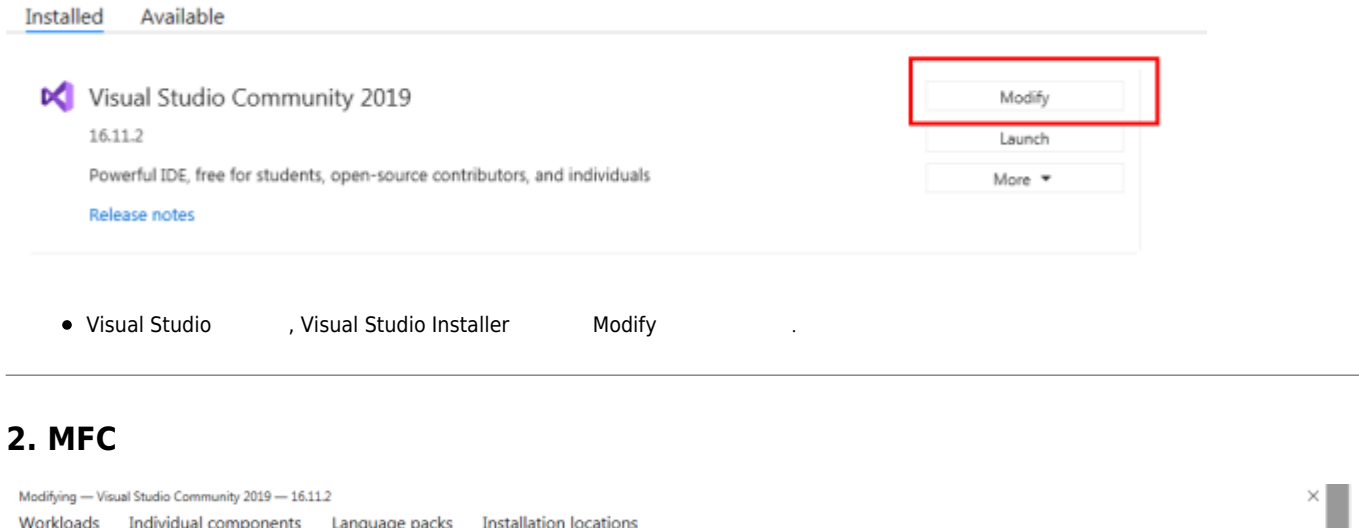

<span id="page-1-1"></span>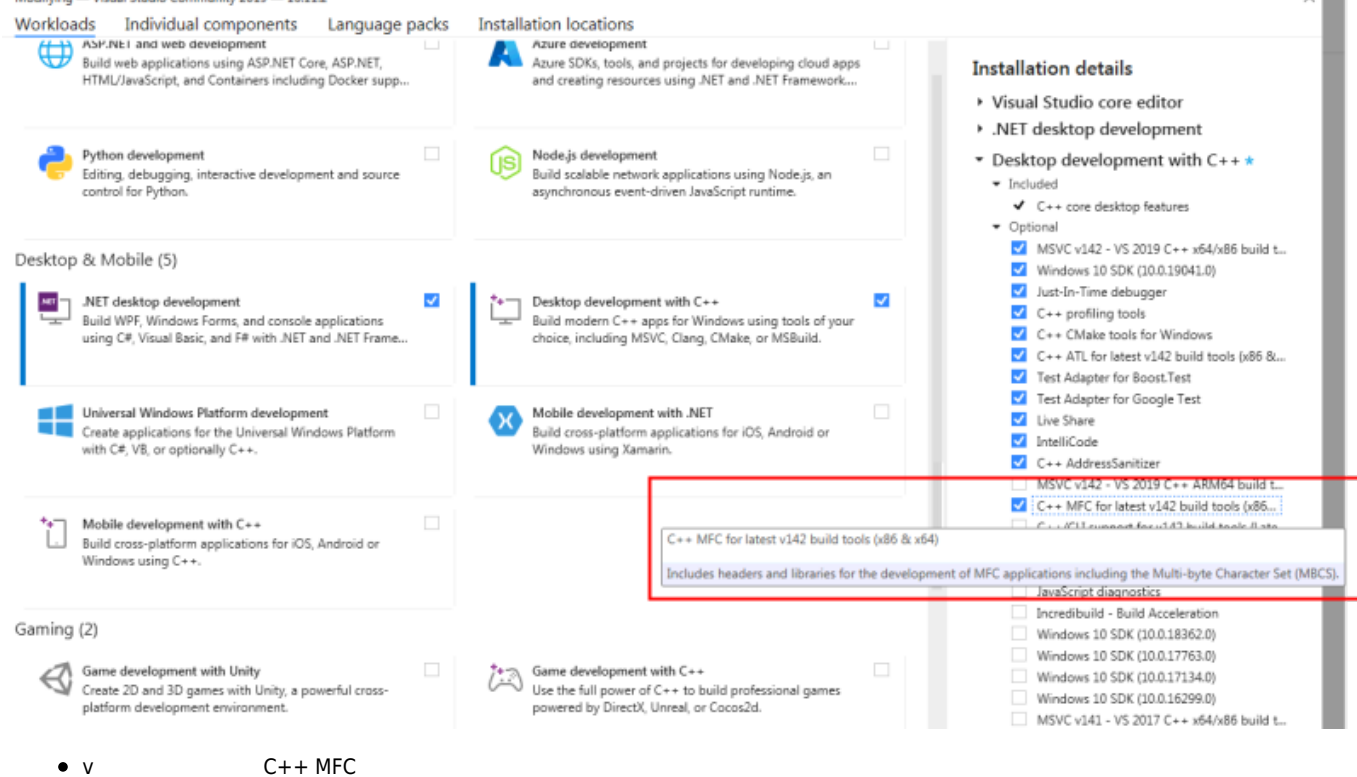

From:

<http://comizoa.co.kr/info/> - **-**

Permanent link: **[http://comizoa.co.kr/info/faq:errata:01\\_nemo\\_homeset](http://comizoa.co.kr/info/faq:errata:01_nemo_homeset)**

Last update: **2022/07/22 10:58**